## **Dependent-tests**

To calculate a Dependent t-test in Excel

• Set up your data with the pretest scores in one column and the posttest scores in the adjacent column as shown below:

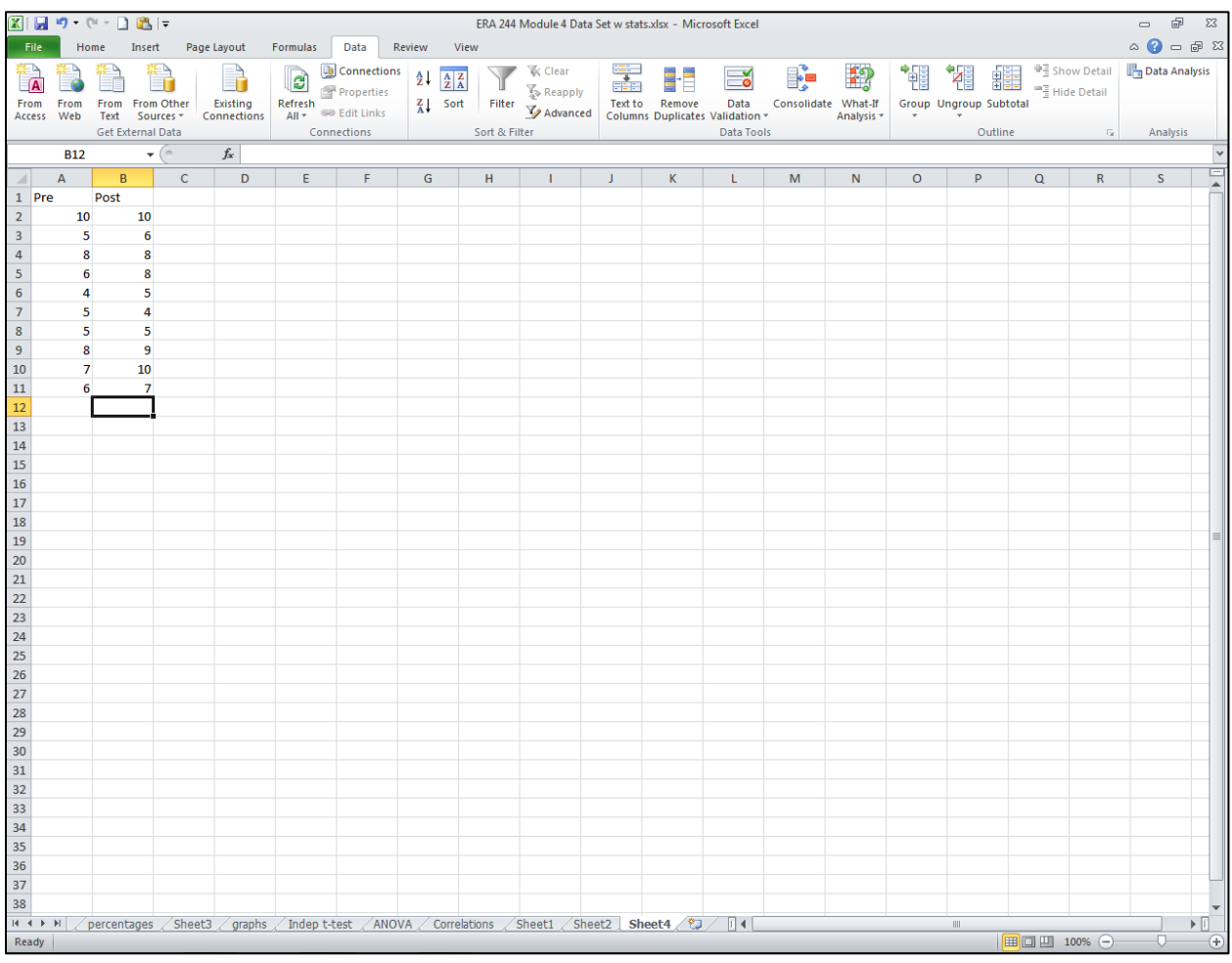

• Click on Data Analysis and drag the cursor down to "t-test: Paired Two Sample for Means" and click on OK.

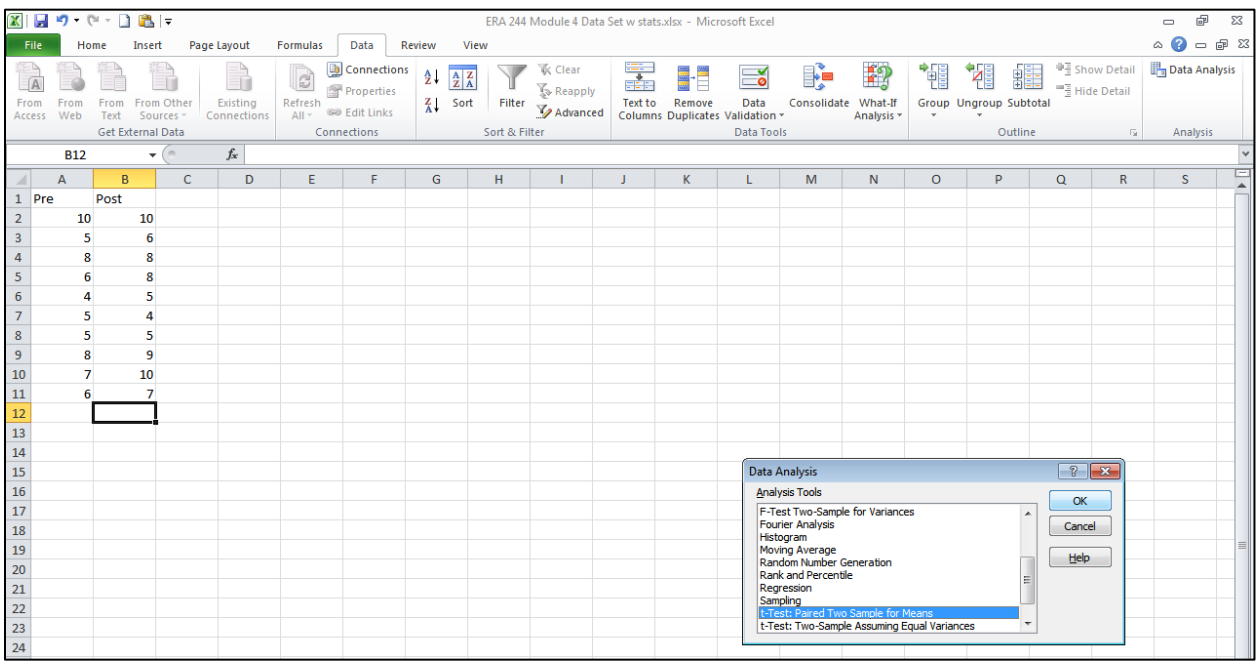

 $\bullet$  The following box will appear.

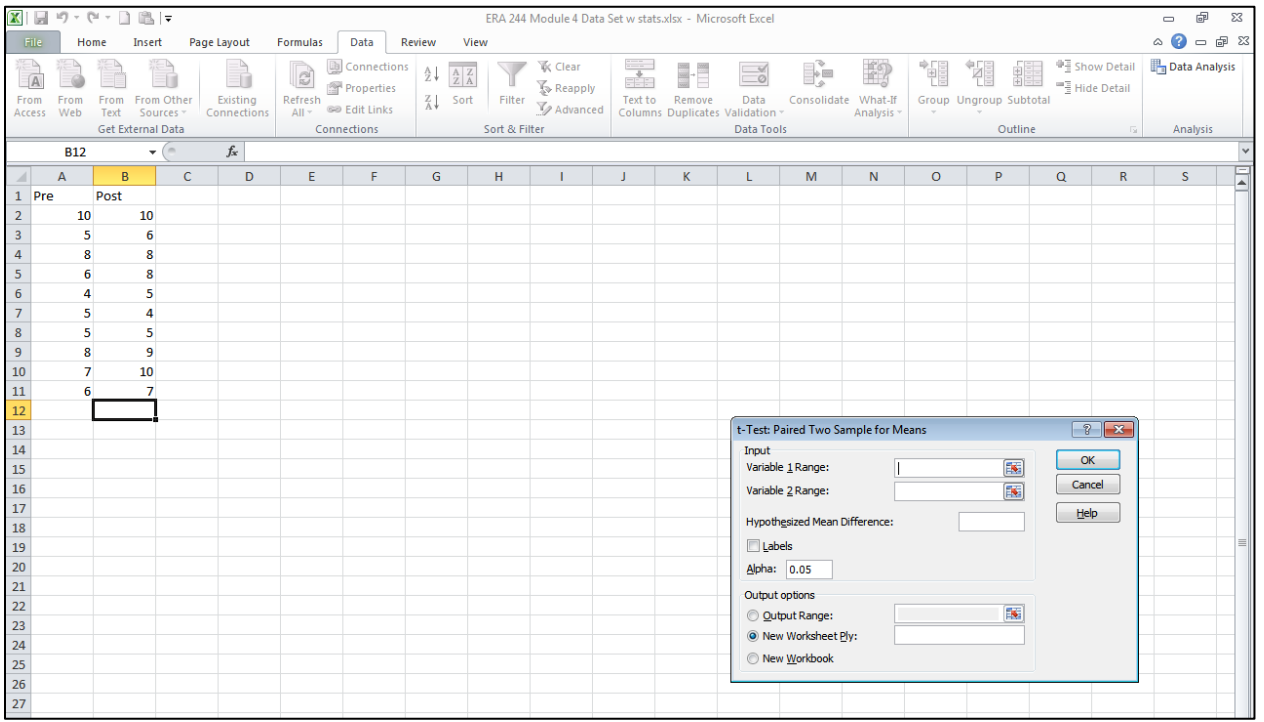

- Type in the cells that enclose the label and data for the pretest A1:A11. Then type in the cells that enclose the label and data for the posttest B1:B11.
- Type "0" for the Hypothesized Mean Difference.
- Click in the box by labels (If you don't type in the cell for the label, you don't have to check this box.)
- Click on Output range and give an empty cell for the results to be printed in. Here it is A14.
- Click on OK.

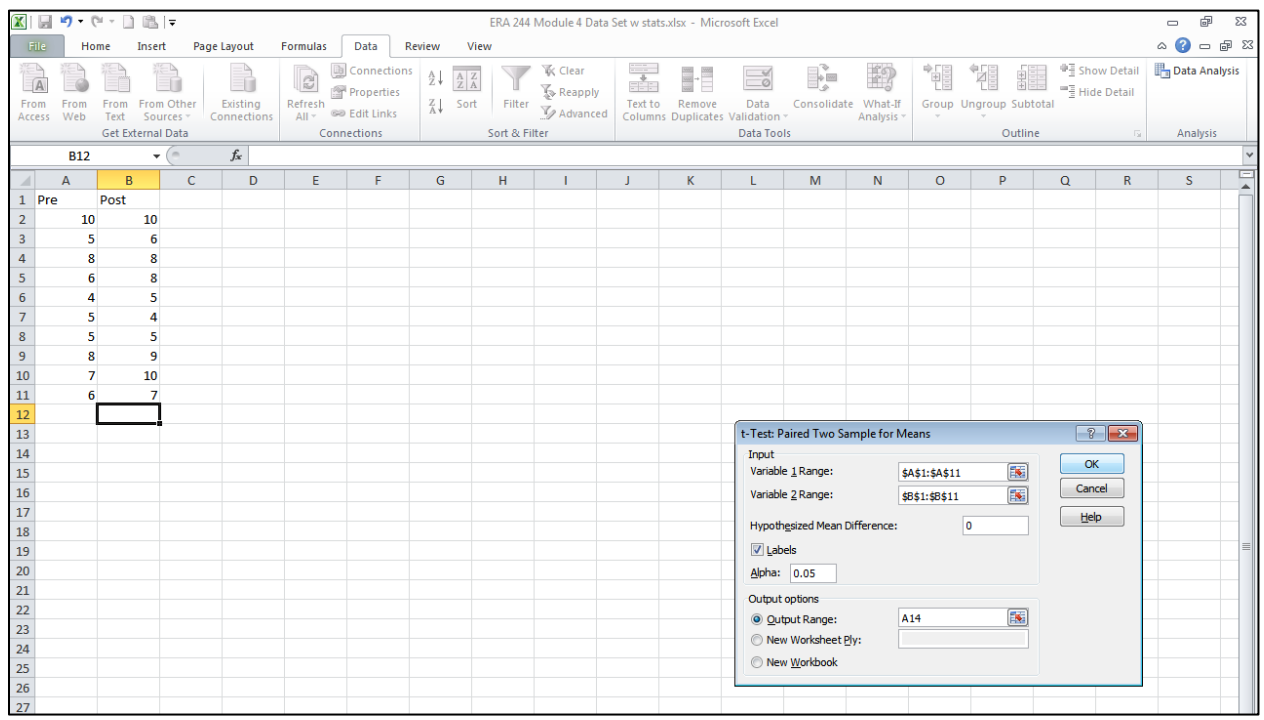

Your data will appear below. Notice that the means are labeled according to the column labels.

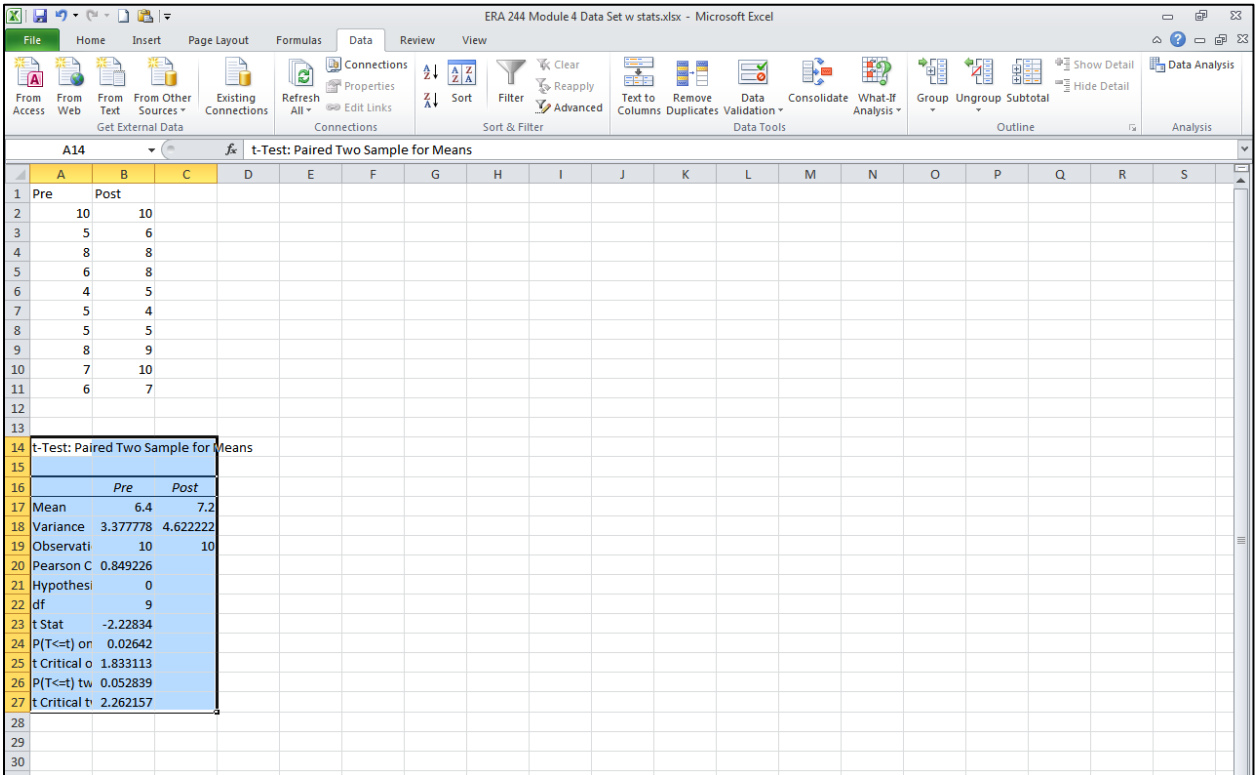

I have copied the results into this Word file

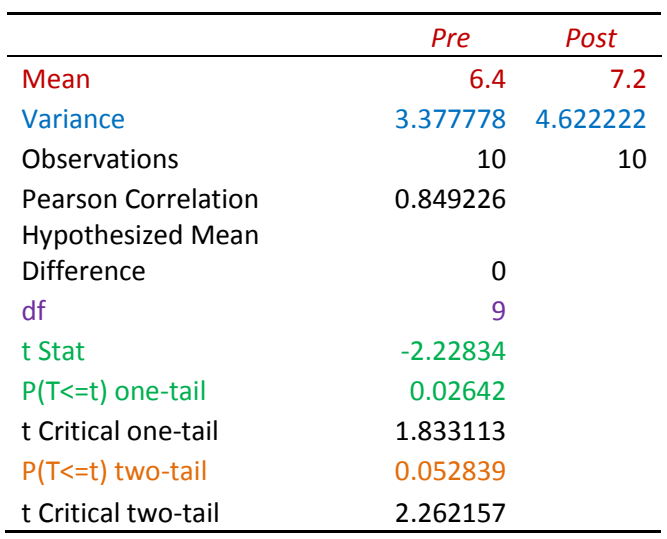

t-Test: Paired Two Sample for Means

The means for are in red. The variances are in blue. You can get standard deviations by squaring this variance number for each group. The t-value and the one-tailed P value are in green. The two-tailed pvalue is in orange. Remember you want the p value to be less than .05 for the t to be significant meaning that the pretest is significantly different from the posttest. The degrees of freedom are in purple.

In my example these are spelling test grades. I want to do a one-tailed test since I think my students should be better (one direction) on the posttest than on the pretest. (If I wasn't sure which way the results should turn out, I would be doing a two-tailed test.

Your write-up should read:

The means and standard deviations appear in Table 1 (you can do that table yourselves.)

The dependent t-test of differences between pretest ( $M = 3.78$ ) and posttest ( $M = 4.62$ ) means in spelling was significantly different (t  $(9) = -2/23$ . P = .03).

If this p is less than .05, you would need to say that there was a significant difference, and the group with the highest mean was different from the group with the lowest mean.